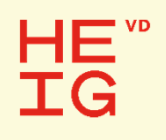

Unités : CSN & SysLog2

#### Le langage VHDL pour la synthèse visseries et astuces

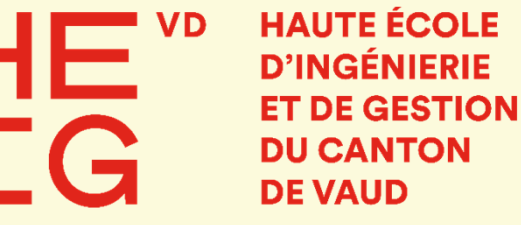

Etienne Messerli

Septembre 2021

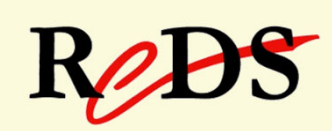

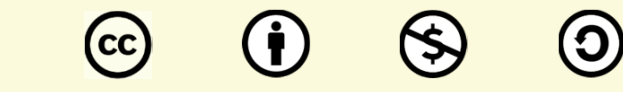

This work is licensed under a Creative Commons Attribution-NonCommercial-ShareAlike 3.0 Unported License

#### HE) **TG**

#### Visseries et astuces

- Voici des éléments très pratique pour les descriptions VHDL :
	- opérateur de concaténation "&"
	- **· notation par agrégat et mot clé others**
	- **·** affectation en hexadécimal
	- **· les attributs les plus courants**
	- **Example 1 description d'une porte 3 états**
	- comparaison de vecteur et pièges

#### HĒ. L'opérateur de concaténation "&" ΪĞ

#### Exemples de regroupement pour affecté un vecteur :

```
vect4 \leq D & C & B & A;
vect8 <= vect10(9 downto 6) & A & B & "00";
```
Exemples de décomposition de vecteurs :

```
vect4 <= vect8(5 downto 2);
signal \leq vect8(4);
vect8(5 downto 3) <= "010";
```
#### HE" Affectation par notation d'agrégat **TG**

 La notation par agrégat permet d'indiquer la valeur d'un type composite, comme par exemple les tableaux (array). Cela est très utile pour l'affectation des vecteurs (type array). Voici des exemples :

```
--Soit la déclaration suivante:
signal vecteur : std_logic_vector(3 downto 0);
--Nous pouvons affecter le vecteur comme suit :
vecteur <= ('1','0','0','1') ; --idem <="1001";
```
# Agrégat et mot clé others …

Le mot clé "others" permet d'indiquer que tous les autres éléments de l'agrégat sont affectés par une même valeur.

Si le mot clé "others" est utilisé seul, cela permet d'affecter TOUS les éléments avec la même valeur.

Exemples :

```
vect_A <= (others => '0'); --tout à 0
vect_C <= (others => 'Z'); --tout à Z
--ou affecté vecteur avec le même signal my_signal
vect 4 \leq (others => my signal);
```
E. Messerli (HES-SO / HEIG-VD / REDS), 2021 **p** 5 and the set of the set of the set of the set of the set of the set of the set of the set of the set of the set of the set of the set of the set of the set of the set of the

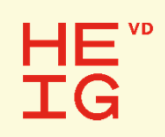

## … agrégat et mot clé others

La notation par agrégat permet d'indiquer le numéro de l'élément affecté. Combiné avec le mot clé "others", cela permet des affectations très pratique. Exemples :

```
--affectation : MSB à '1', autres bits à '0'
vect8 <= (7 => '1', others => '0');
--affectation : MSB à '0', autres bits à '1'
vect8 \le (7 \Rightarrow '0', others \Rightarrow '1'),--Affectation : LSB à '1', autres bits à '0'
vect8 <= (0 \implies '1', \text{ others} \implies '0');
```
E. Messerli (HES-SO / HEIG-VD / REDS), 2021 **pm** 6 assume that the control of the control of the control of the control of the control of the control of the control of the control of the control of the control of the contr

### Affectation en hexadécimal …

- Utilisation de valeurs en hexadécimal
- Exemple d'affectation de vecteurs:

vecteur 8bits  $\langle 1 - x^{\dagger} \rangle$ 

vecteur\_24bits <= x"2A\_4F5C"

vecteur\_4bits <= x"8";

 Attention valable uniquement pour des vecteurs ayant un multiple de la base 2, soit : 4, 8, 12, 16 ...

# … affectation en hexadécimal

Cas de vecteurs de longueur non multiple de 4 :

Déclarer une constante ayant la taille multiple de 4 supérieur **constant** cst16 : std\_logic\_vector(15 **downto** 0)  $:= x"2A04"$ :

puis prendre que le range nécessaire

```
vect14bits <= cst16(13 downto 0);
```
Ou, compléter par des bits la partie non multiple de 4 vect $14$ bits  $\leq$  "10" & x"A04";

E. Messerli (HES-SO / HEIG-VD / REDS), 2019 **p 8** a student and the student and the student and the student and the student and the student and the student and the student and the student and the student and the student an

**HÉ. TG** 

Attributs prédéfinis pour tableaux (array) ...

- Ces attributs sont indispensables pour rendre les descriptions paramétrables en association avec la concaténation *&* et la notation par agrégat.
	- **permettent de manipuler des array, comme par exemple les** vecteurs : std\_logic\_vector(7 **downto** 0)
	- **· nécessaires pour rendre les descriptions paramétrables, donc** indépendantes de la taille des tableaux (vecteurs)
	- utilisable dans tous les types de description: synthèse, spécification ou test-bench

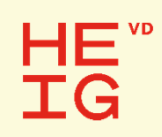

#### … les attributs pour les array...

Voici les principaux attributs pour les array:

- 'left indice de gauche
- 'right indice de droite
- · high indice supérieur (MSB)
- $\blacksquare$  'IOW indice inférieur (LSB)
- 'length longueur du tableau (array)
- **· 'range** intervalle des indices
- 'reverse\_range intervalle inverse des indices

#### … les attributs pour les array

Exemple d'utilisation des attributs sur un signal:

**signal** data : std\_logic\_vector(7 **downto** 0);

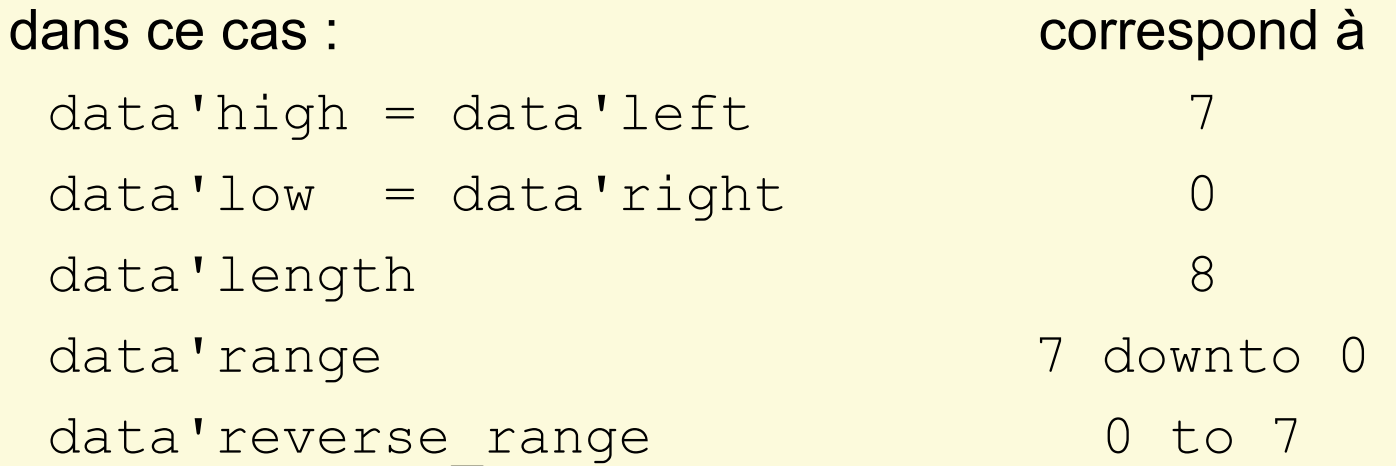

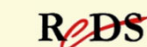

#### HE®<br>TG Exemples utilisation attributs array …

Déclaration d'un signal interne :

**signal** compteur: std\_logic\_vector(7 **downto** 0); **signal** cpt\_int: unsigned(compteur'**range**);

Décalage à droite :

vect\_shr <= '0' & vecteur(vecteur'**high downto** 1);

Rotation à gauche :

```
vect_rol <= vect(vect'high-1 downto 0) &
```
vect(vect'**high**);

• Initialiser un vecteur signé à la valeur min

```
\text{vect} \leq (\text{vect}' \text{high} \implies '1', \text{others} \implies '0'),
```
#### HE" **IG**

### Porte trois états (three states)

Description avec une instruction concurrente :

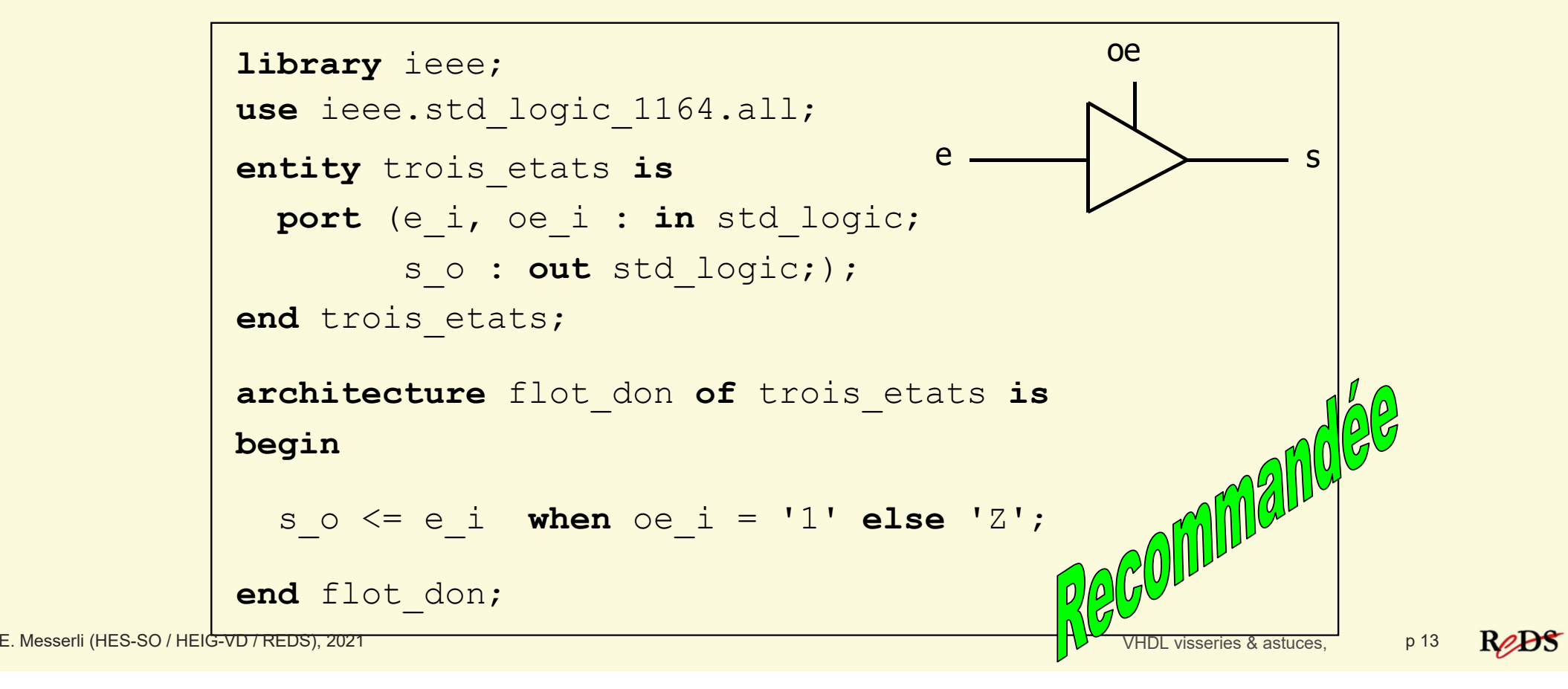

### Porte bi-directionnelle (BiDir)

• Instanciation de porte bi-directionnelles au top Utiliser la fonction To X01

> BiDir\_io <= E\_i **when** OE\_i = '1' **else** 'Z';  $S$  o  $\leq$  To X01(BiDir io);

La fonction To X01 permet de convertir l'état 'H' ou 'L' dans un étatlogique '1' ou respectivement '0'.

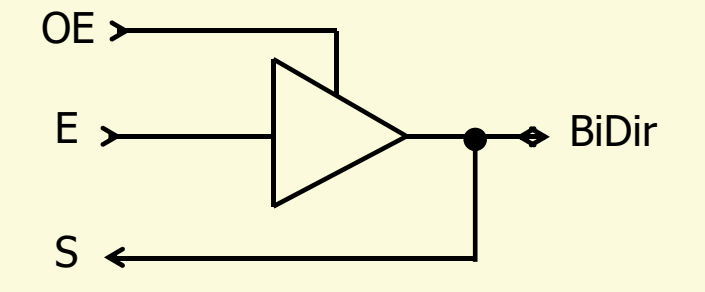

#### HE<sup>"</sup> Porte collecteur ouvert (open-coll) **TG**

• Instanciation d'une porte collecteur ouvert au top Utiliser la fonction To X01

> BiDir\_io <= '0' **when** val\_wr\_s <sup>=</sup>'0' **else** 'Z'; val rd s  $\leq$  To X01(BiDir io);

La fonction To X01 permet de convertir l'état 'H' dans un état logique '1'.

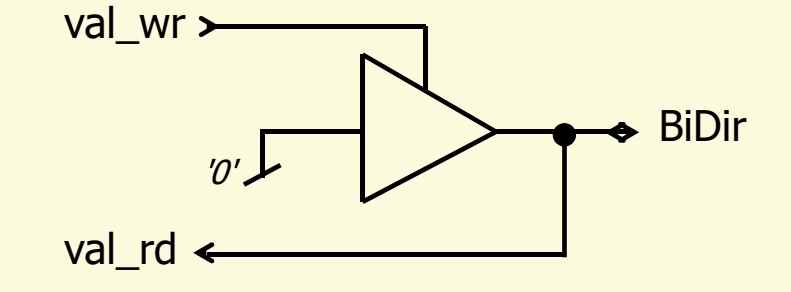

E. Messerli (HES-SO / HEIG-VD / REDS), 2021 **p 15** and the control of the control of the control of the control of the control of the control of the control of the control of the control of the control of the control of th

Rest

### Attributs prédéfinis pour les signaux …

- Ces attributs permettent de détecter des événe-ments particuliers sur les signaux :
	- **· permettent de détecter des flancs**
	- **· permettent de tester les évolutions d'un signal**
	- **· nécessaire pour la synthèse** 
		- uniquement détection de flanc
	- **· très utiles pour les test-benches et les spécifications (description** avec des algorithmes)

#### … les attributs pour les signaux ...

Voici les principaux attributs pour les signaux :

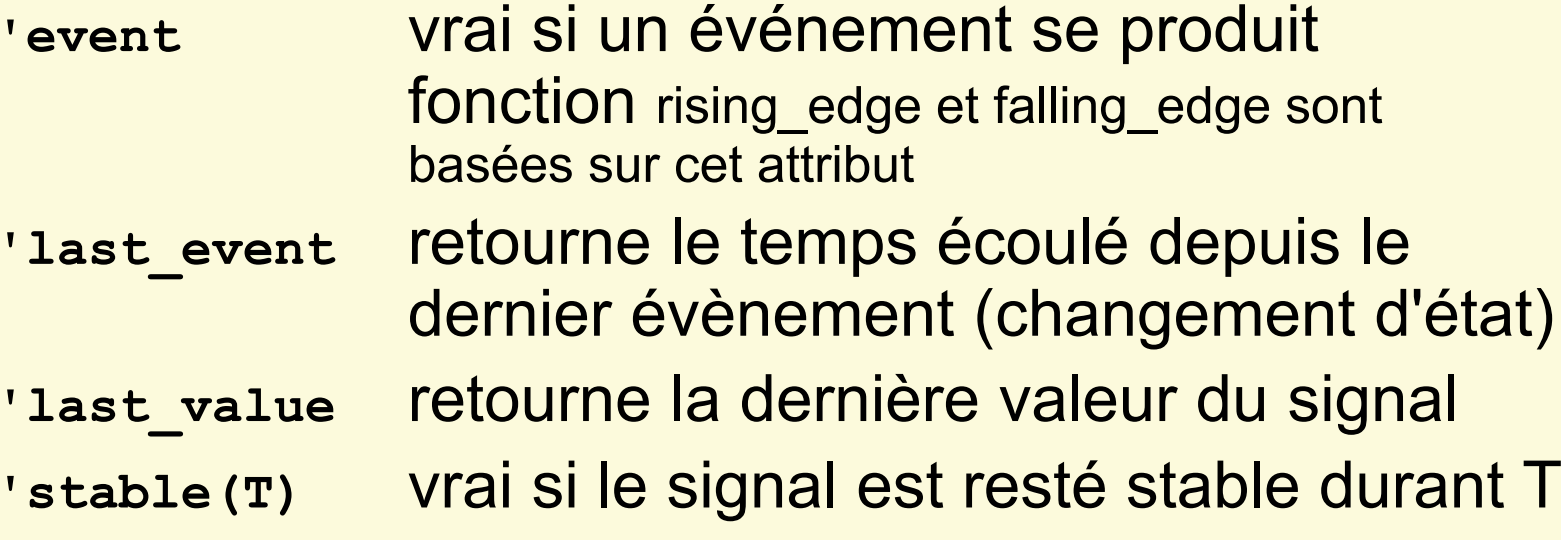

Il existe d'autres attributs qui seront vu dans le cadre d'une formation avancée

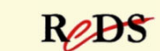

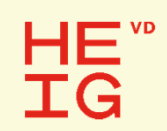

#### … les attributs pour les signaux

 Exemple d'utilisation avec la fonction rising\_edge de std logic 1164 :

```
function rising_edge(signal S : std_ulogic)
                                    return boolean is
begin
  return (S'event and (To X01(S) = '1') )and (To_X01(S'LAST_VALUE) = '0'));
end;
```
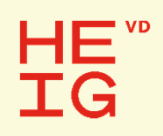

## La fonction To\_X01

**function** To\_X01 ( s : std\_ulogic ) **return** X01 **is begin return** (cvt\_to\_x01(s)); **end**;

Utilise la table de conversion : cvt to x01 constant cvt to x01 : logic x01 table := (  $'X'$ , -- 'U'  $'X'$ , --  $'X'$  $'0'$ , -- '0' '1', -- '1'  $'X'$ , --  $'Z'$  $'X'$ ,  $'W'$  $'0'$ , --  $'L'$  $'1',$  --  $'H'$  $'X'$  -- '-' );

E. Messerli (HES-SO / HEIG-VD / REDS), 2021 **provided a control of the control of the control of the control of the control of the control of the control of the control of the control of the control of the control of the c** 

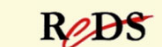

#### HE<sup>"</sup> **IG**

#### Exercice sur les attributs

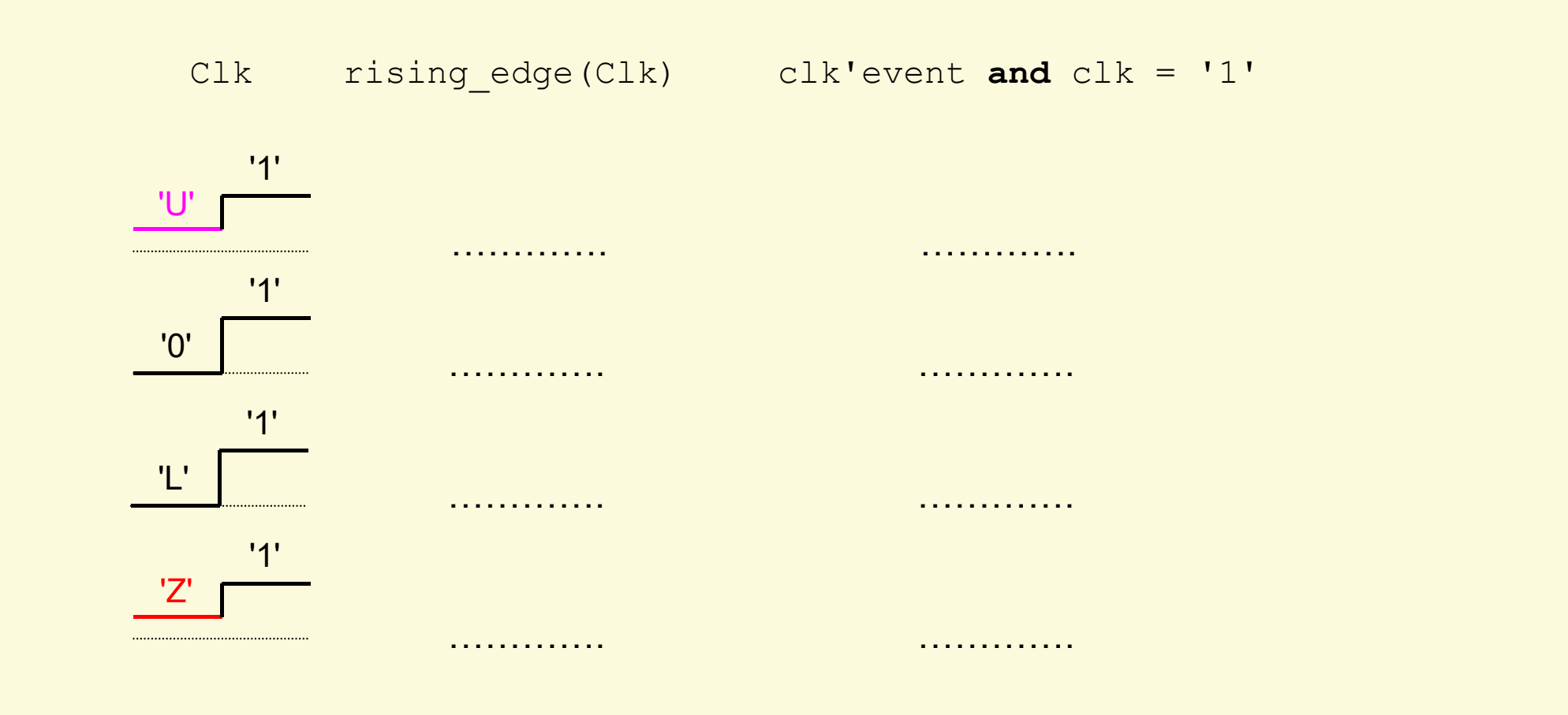

E. Messerli (HES-SO / HEIG-VD / REDS), 2021 **p 20** and the state of the state of the state of the state of the state of the state of the state of the state of the state of the state of the state of the state of the state o

VHDL visseries & astuces,

ReBS

## Nouveautés VHDL-2008

**Pas supporté par Quartus Prime 18.1 !!!** 

Quartus 18.1 ne supporte pas les fonctionnalités suivantes :

 Exemple d'affectation de vecteurs: Possible avec tailles différentes (complète ou tronque) vecteur  $6bits$   $<=$   $x"3A"$ ; -- 6 / 8 vecteur 30bits <= x"2A85 E46A"; -- 30 / 32 vecteur\_12bits <= x"B8"; --complété par des '0'

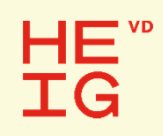

# Nouveautés VHDL-2008

**Pas supporté par Quartus Prime 18.1 !!!** 

- Opérateurs logiques de réduction (unaire)
	- opération logique sur tous les bits d'un vecteur avec résultat sur un scalaire (bit) and all bits  $\leq$  and vect nbits;

parity <= xor vector;

#### Opérateurs logiques entre scalaire et tableau

▪ possible d'avoir un scalaire (bit) avec un tableau (array – vecteur) en i std logic vect o, vect s : std logic vector(7 downto 0) vect  $o \le en$  i and vect s;

## FIN présentation VHDL !

 $\bullet$ **Questions** 

HE<sup>"</sup><br>IG

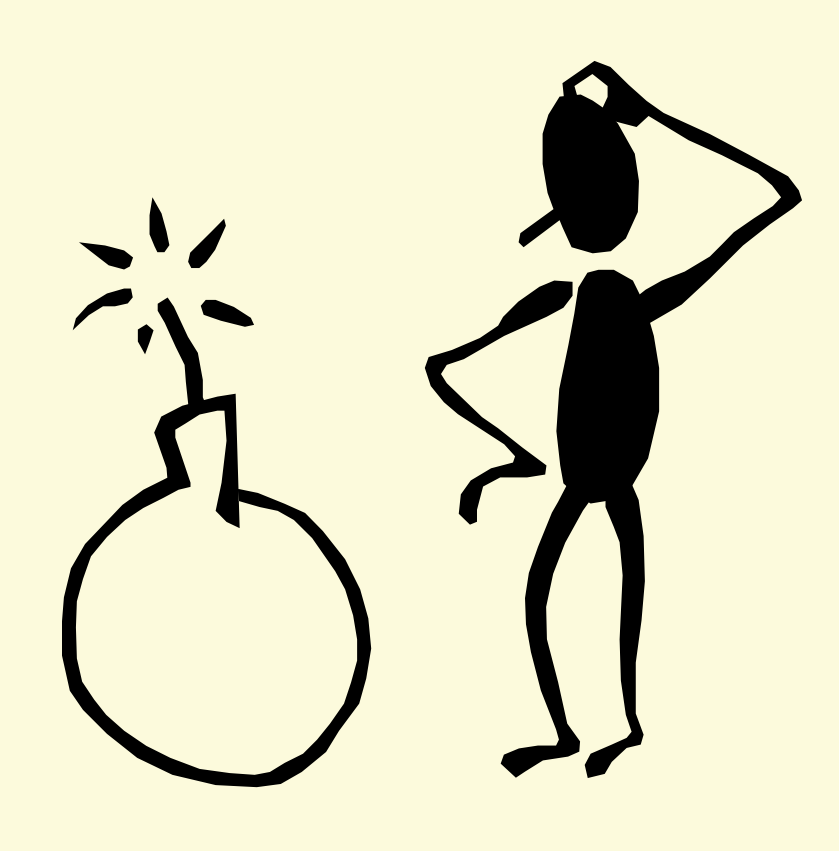

E. Messerli (HES-SO / HEIG-VD / REDS), 2021 **p 23** astuces, p 23

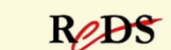